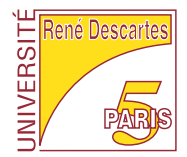

# CORRIGÉ DE L'EXAMEN PARTIEL LICENCE 2ème année Environnement de calcul scientifique et modélisation Année 2006 - 2007

23 avril 2007

#### Questions de cours :

#### QC1.1

• Av est un vecteur colonne  $(n, 1)$  et  $(Av)_i = \sum_{k=1}^n A_{ik}v_k$ ,  $(1 \le i \le n)$ , ce qui fait n multiplications et  $n-1$  additions, pour chacune des n coordonnées, d'où un total de  $2n^2 - n$  opérations;

•  $v^t A$  est un vecteur ligne  $(1, n)$  et  $(v^t A)_j = \sum_{k=1}^n v_k A_{kj}$ ,  $(1 \le j \le n)$ , ce qui donne comme avant  $2n^2 - n$  opérations;

•  $v^t v$  est un scalaire et  $v^t v = \sum_{k=1}^n v_k v_k$ , et l'on effectue en tout  $2n-1$  opérations;

•  $vv^t$  est une matrice  $(n, n)$  et  $(vv^t)_{ij} = v_i v_j$ ,  $(1 \le i, j \le n)$ , ce qui fait une multiplication pour chacun des  $n^2$  coefficients de la matrice,

Rq. : on peut réduire les calculs grâce à la symétrie,  $(vv^t)_{ij} = (vv^t)_{ji}$ , il suffit de calculer  $n + (n - 1) + ... + 1 = (n + 1)n/2 = n^2/2 + n/2$  termes.

## QC1.2

•  $vv<sup>t</sup>A$  est une matrice  $(n, n)$ ;

•  $(vv^t)$  est aussi une matrice  $(n, n)$  dont le calcul nécessite  $n^2/2 + n/2$  opérations; le produit de deux matrices  $(n, n)$  nécessite  $n^3$  multiplications et  $n^2(n-1)$  additions, d'où un total de  $2n^3 - 1/2n^2 + n/2$  opérations pour calculer  $(vv^t)A$ ; ce qui fait  $O(n^3)$  opérations;

• pour déterminer le vecteur ligne  $v^t A$  il faut  $2n^2 - n$  opérations; le calcul de  $v(v^t A)$ nécessite 1 multiplication pour chacun des  $n^2$  coefficients car il n'y a pas de symétrie, en tout il faut  $3n^2 - n$  opérations;

ce qui fait  $O(n^2)$  opérations.

• On vérifie ainsi le résultat du cours : on n'a pas nécessairement le même nombre d'opérations dans l'évaluation de  $ABC = (AB)C = A(BC)$ 

## QC2

1. Il faut faire attention aux *singularités*, à la *taille* de la fenêtre de représentation et à l'échantillonage de l'intervalle  $[0, 1]$ .

2. deff("y=f(x)","y=10+log10(abs(x-0.5))")

3. x = [ 0. 0.1 0.2 0.3 0.4 0.5 0.6 0.7 0.8 0.9 1.] la singularité de  $f, x =$ 1/2, sera évalué (sauf si l'on utilise le mode ieee(2)).

4. Pour avoir des valeurs négatives il faut  $|x - 1/2| < 10^{-10}$ ;

ave un pas inférieur à 10<sup>−</sup><sup>10</sup> on obtiendra des valeurs négatives, en faisant attention de ne pas trop  $(=\text{Keps})$  se rapprocher de 1/2.

## Exercice 1

1. est faux (dessine une seule ourbe) et 2. est orre
t.

Exercice 2 1. Une possibilité de nom de fichier est polaire sci, en tous les cas le nom doit se terminer en .sci. Après un getf il suffit d'appeler polaire avec les bons arguments.

2. La commande polaire(1,1) ou r=polaire(1,1) donnera  $\sqrt{2},$ 

tandis que  $[r, t]$ =polaire(1,1) donnera  $t = \pi/4$  et  $r = \sqrt{2}$ .

3. Il faut étendre la fonction au plan complexe entier, c.-à-d. sur les quatre quadrants. La détermination de r=sqrt(x^2+y^2) reste in
hangé, mais :

pour  $x > 0$ , theta= atan(y/x);

pour  $x = 0$ , on a theta= signe(y)\* %pi/2,

```
où signe(y) vaut 1 si y > 0, 0 si y = 0 et -1 si y < 0;
```
pour le cas  $x < 0$ , on a theta= atan(y/x) + signe(y) \* %pi.

Remarque : tout ceci est fait par l'appel suivant en  $Scilab$  :  $atan(y, x)$ .

4. Il suffit d'utiliser des opérations élément par élément :

 $r=sqrt(x.^2+y.^2)$  et theta=atan(y./x).

#### Exercice 3

1. Les entrées  $B$  et  $C$  doivent être des matrices  $(4, 4)$ , dans ce cas la sortie  $A$  est une matrice  $(4, 4)$ . Si B et C ne passent pas les deux tests, on obtient un message d'erreur. 2. Elle calcule le produit matriciel  $A=B*C$  par blocs :

$$
\begin{pmatrix} B_{11} & B_{12} \\ B_{21} & B_{22} \end{pmatrix} \begin{pmatrix} C_{11} & C_{12} \\ C_{21} & C_{22} \end{pmatrix} = \begin{pmatrix} B_{11}C_{11} + B_{12}C_{21} & B_{11}C_{12} + B_{12}C_{22} \\ B_{21}C_{11} + B_{22}C_{21} & B_{21}C_{12} + B_{22}C_{22} \end{pmatrix} = \begin{pmatrix} A_{11} & A_{12} \\ A_{21} & A_{22} \end{pmatrix} = A
$$

où les  $A_{ij}$  sont des sous-matrices  $(2, 2)$  de A:

 $A_{11} = A(1:2,1:2), A_{12} = A(1:2,3:4), A_{21} = A(3:4,1:2), A_{22} = A(3:4,3:4).$ De même pour  $B$  et  $C$ .

3. La multiplication matricielle s'écrit avec boucles :

```
function A=tata(B,C)
if (size(B) < [4, 4]) then
 error("Mauvaise dimension")
 end
if (size(B)<>size(C)) then
 error("Dimensions incompatibles")
 end
A = zeros(4, 4)for i=1:4for i=1:4for k=1:4A(i,j)=A(i,j)+B(i,k)*C(k,j)end
 end
end
endfunction
```
4. D'après le cours, les opérations par blocs sont plus efficaces en temps de calcul que les boucles. Ce qui peut se vérifier sur machine :

```
-->B=rand(4, 4);
--\geqC=rand(4, 4);
--\timestimer(); for i=1:100000, A=toto(B,C);end; timer()
 ans = 9.34--\timestimer(); for i=1:100000, A=tata(B,C);end; timer()
```